- 13 ISBN 9787502590475
- 10 ISBN 7502590471

出版时间:2006-8

页数:171

版权说明:本站所提供下载的PDF图书仅提供预览和简介以及在线试读,请支持正版图书。

## www.tushu111.com

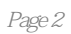

 $mp3$ 

第六章 综合实例 实例一 求职简历的制作 实例二 语文课件——《景泰蓝的制作》 本章小结

本站所提供下载的PDF图书仅提供预览和简介,请支持正版图书。

:www.tushu111.com